## **Subiectul III (30 de puncte)**

## **Pentru itemul 1, scrieţi pe foaia de examen litera corespunzătoare răspunsului corect.**

- **1.** Algoritmul de generare a tuturor numerelor de **5** cifre nenule, fiecare având cifrele ordonate strict crescător, este echivalent cu algoritmul de generare a: **(6p.)**
- **a.** submultimilor unei multimi cu 5 elemente **b.** produsului cartezian a unor multimi de cifre
- **c.** aranjamentelor de **9** elemente luate câte **5 d.** combinărilor de **9** elemente luate câte **5**

## **Scrieţi pe foaia de examen răspunsul pentru fiecare dintre cerinţele următoare.**

- **2.** Pentru subprogramul suma definit int suma (int a, int b) alăturat, scrieţi valoarea expresiei **suma(5,4)**. **(4p.) { if (a==0 && b==0) return 0; else if (a==0) return 1+suma(a,b-1); else return 1+suma(a-1,b); }**
- **3. a)** Scrieţi definiţia completă a subprogramului **shift** care primeşte prin intermediul parametrului **n** o valoare naturală nenulă (**n**≤**100**), iar prin intermediul parametrului **x,** un tablou unidimensional cu maximum 100 de componente. Fiecare componentă a acestui tablou este un număr întreg care are cel mult **4** cifre. Subprogramul permută circular cu o pozitie spre stânga primele n elemente ale tabloului x și furnizează tabloul modificat tot prin parametrul **x**.

**Exemplu:** dacă înainte de apel **n=4** şi **x=(1,2,3,4)**, după apel **x=(2,3,4,1)**. **(4p.)** 

**b)** Scrieţi un program **C/C++** care citeşte de la tastatură o valoare naturală nenulă **n** (**n**≤**100**), apoi cele **n** elemente ale unui tablou unidimensional **x**. Programul va inversa ordinea elementelor tabloului **x** folosind apeluri utile ale subprogramului **shift** şi va afişa pe ecran, separate prin câte un spatiu, elementele tabloului rezultat în urma acestei prelucrări.

**Exemplu:** dacă se citesc pentru **n** valoarea **5**, iar tabloul **x** este **(1,2,3,4,5)** programul va determina ca **x** să devină **(5,4,3,2,1)**. **(6p.)**

Fişierul text **BAC.TXT** conţine pe prima linie un număr natural nenul **n** (**1**≤**n**≤**1000**), iar pe  **4.**  fiecare dintre următoarele **n** linii, câte două numere întregi **a** şi **b** (**1**≤**a**≤**b**≤**32000**), fiecare pereche reprezentând un interval închis de forma **[a,b]**. Scrieţi un program **C/C++** care determină intervalele care au proprietatea că intersectia cu oricare dintre celelalte n-1 intervale este vidă și afișează pe câte o linie a ecranului, separate printr-un spatiu, numerele care reprezintă capetele intervalelor determinate. **(10p.)**

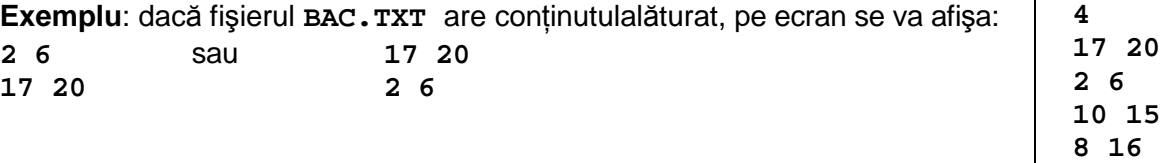